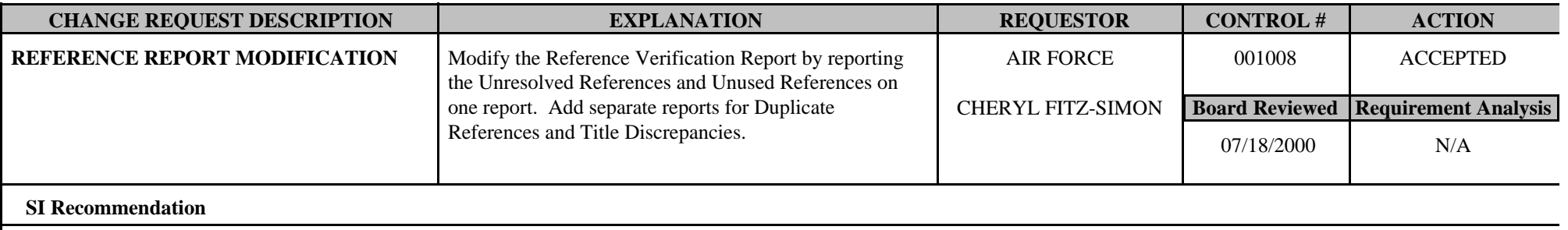

**Board Comments** 32-Bit Application

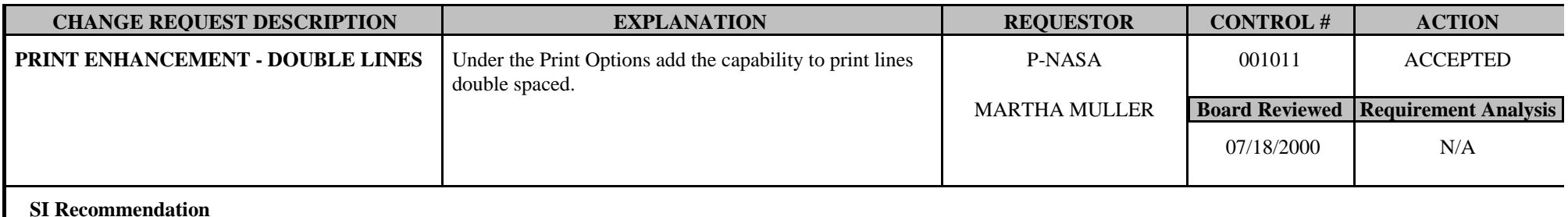

**Board Comments** 

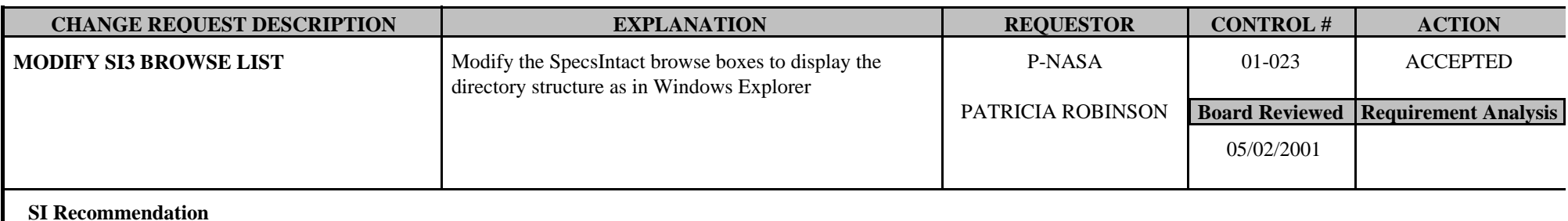

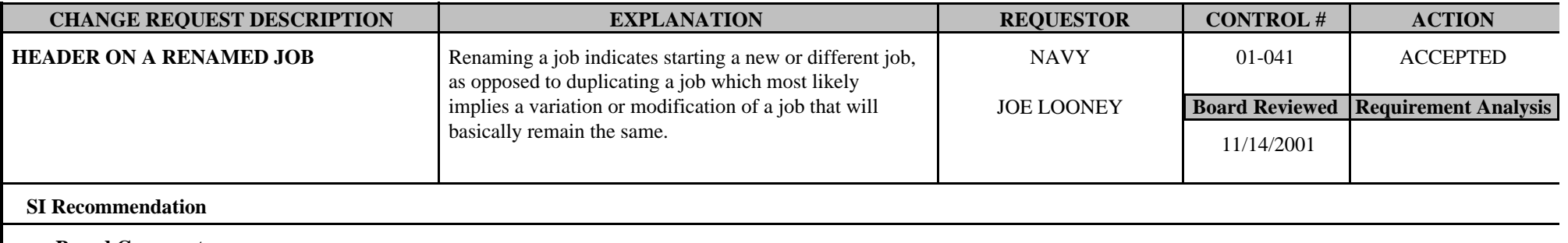

**Board Comments** 

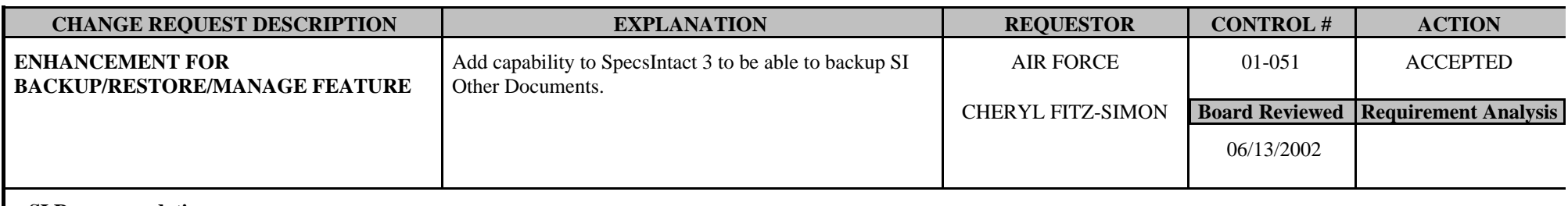

**SI Recommendation** 

**Board Comments** 11/14/01 - Deferred for further investigation.

06/13/02 - Request was reviewed at the SI-CCCB meeting and it was accepted.

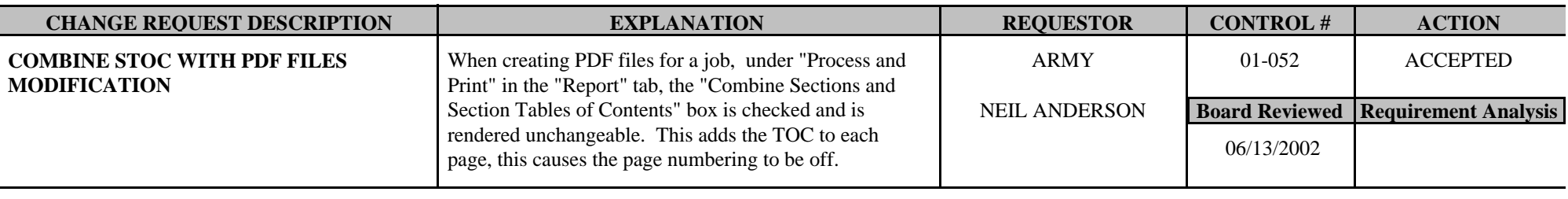

#### **SI Recommendation**

**Board Comments** 06/13/02 - Change Request was deferred and reviewed at the SI-CCCB meeting. It was accepted to enable the options in PDF that are currently available for the printed hard copy.

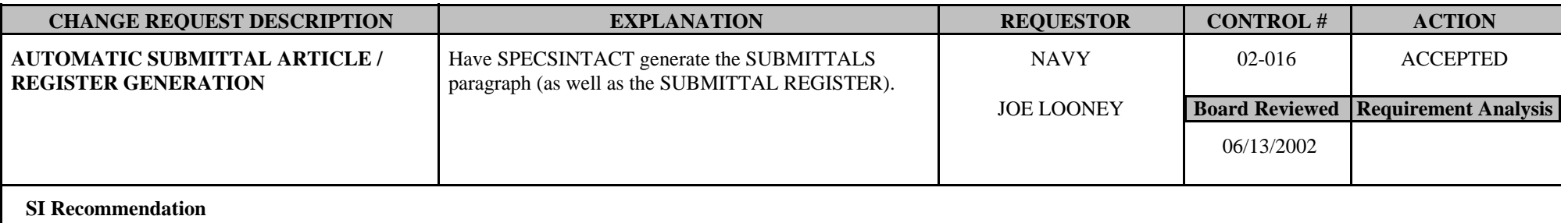

**Board Comments** 06/13/02 - Low Priority

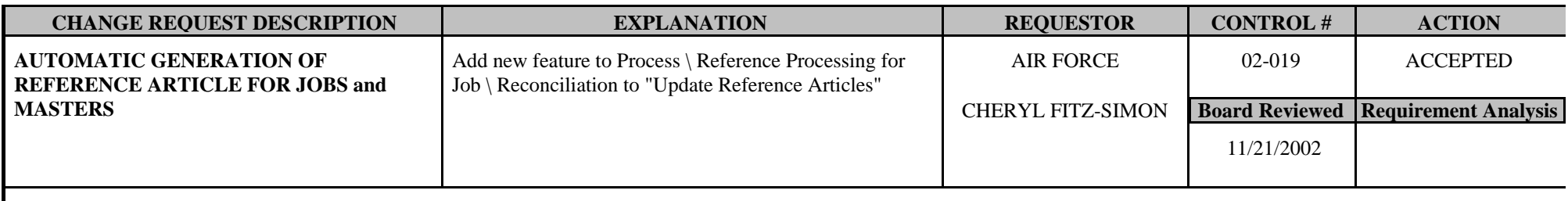

**SI Recommendation** 

**Board Comments** Deferred for further consideration

April 21 2011- The board likes the benefit of pulling from the supplemental also.

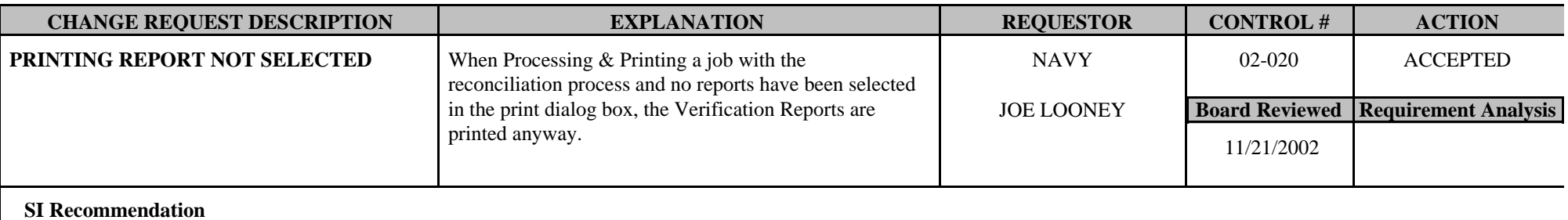

**Board Comments** A report should be generated to let the user decided whether or not they would like to make the necessary corrections.

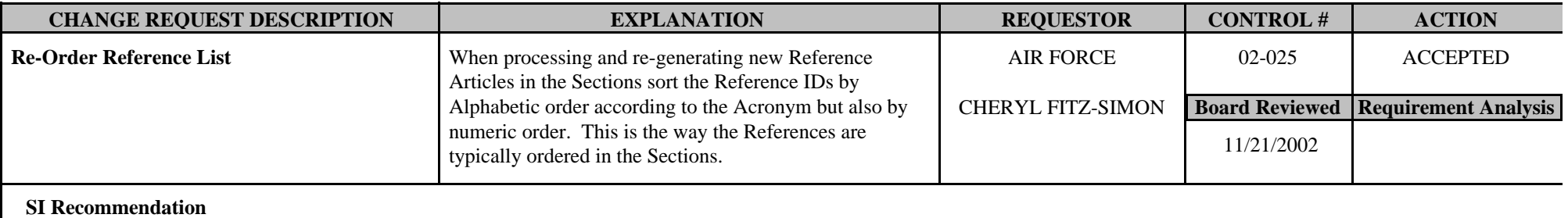

**Board Comments** This would be a good feature, but not a high priority.

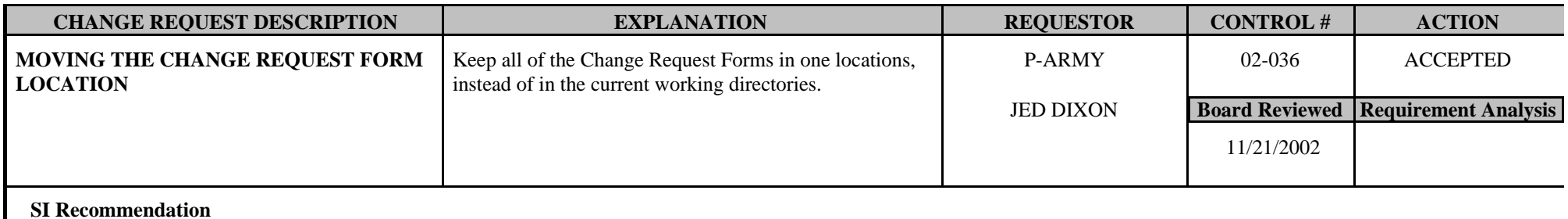

**Board Comments** 

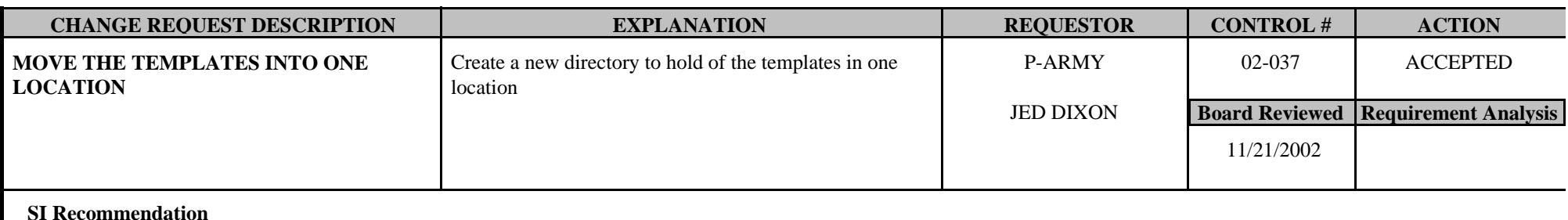

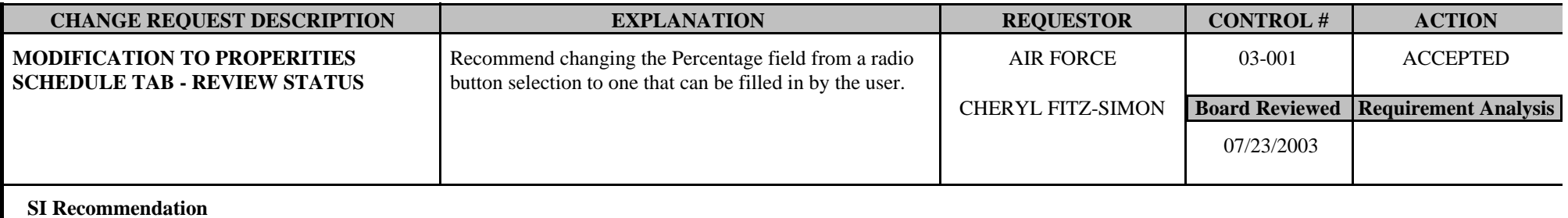

**Board Comments** Start out at level (blank) instead of A, do not supply a default value, and check for any blank levels when saving.

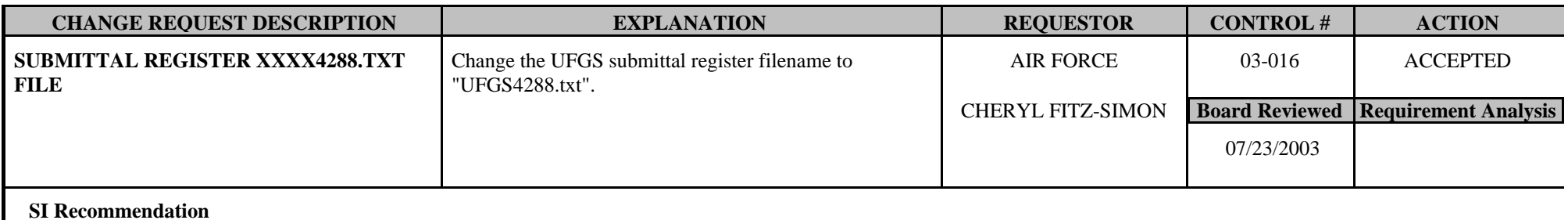

**Board Comments** Suggested name subreg.txt

April 21, 2011- Board commented to change the name to SISubreg.text

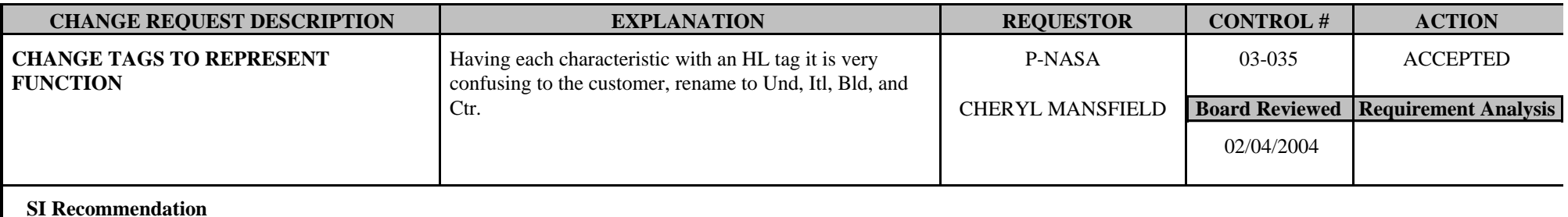

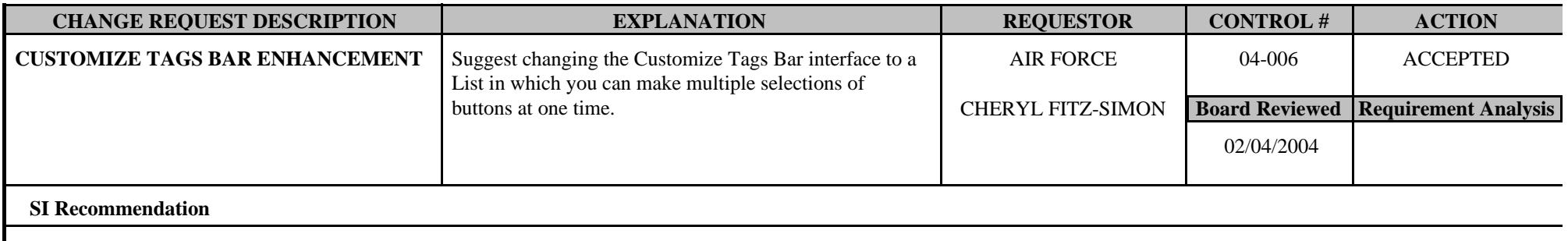

**Board Comments** 11/1/07: Upon review of this Change Request, it was agreed to add two new options to the existing menu rather than making major modifications. 1. Add All 2. Defaults

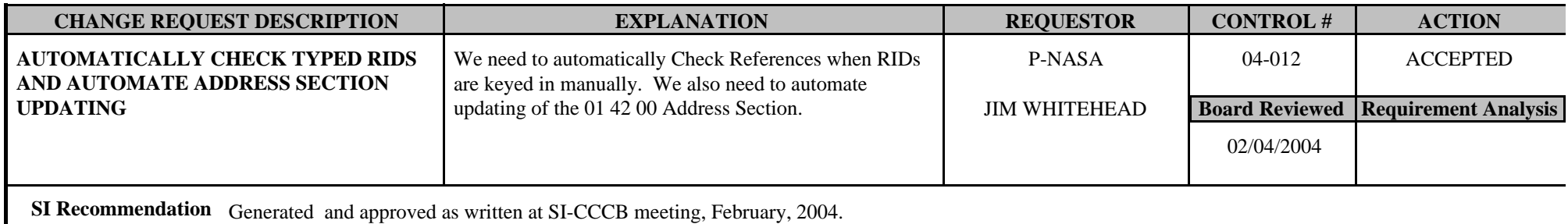

**Board Comments** April 21, 2011 Sheron- Also be able to update just the 01 42 00.

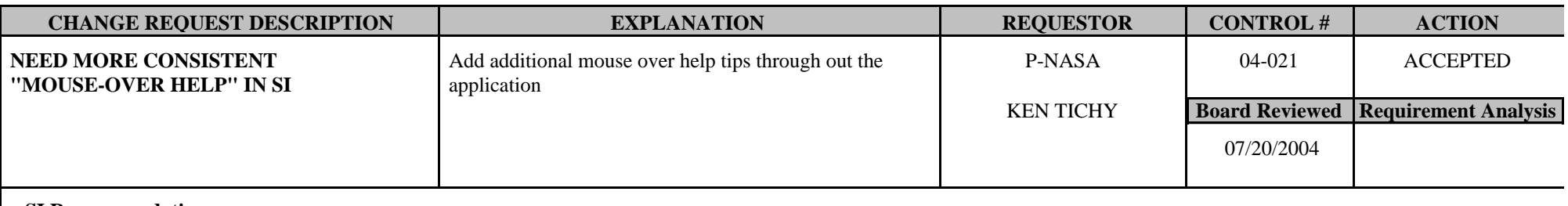

**SI Recommendation** 

**Board Comments** Make low priority

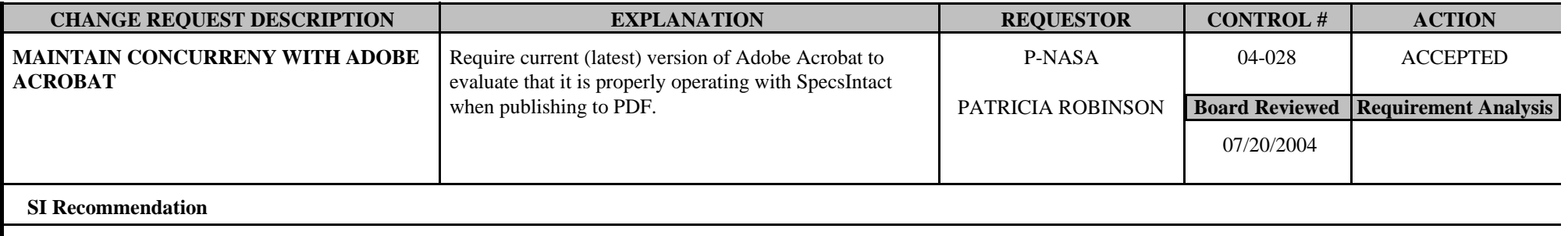

**Board Comments** 

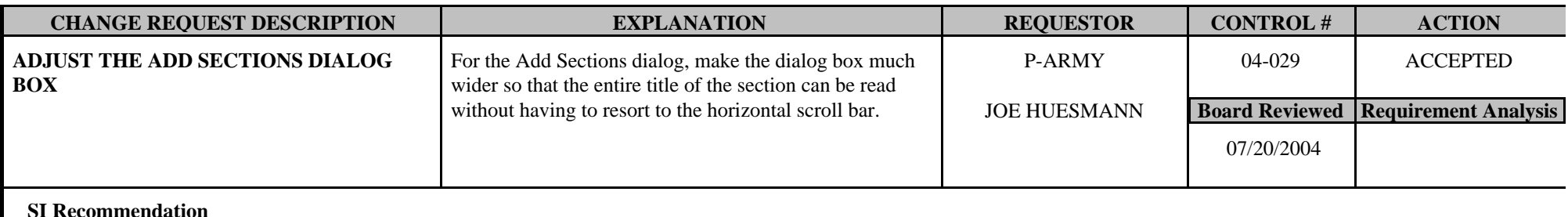

**Board Comments** This should be a low priority

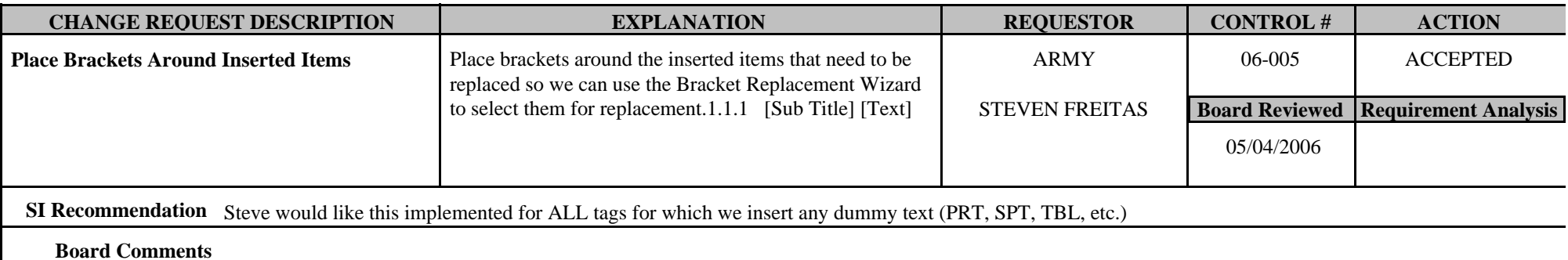

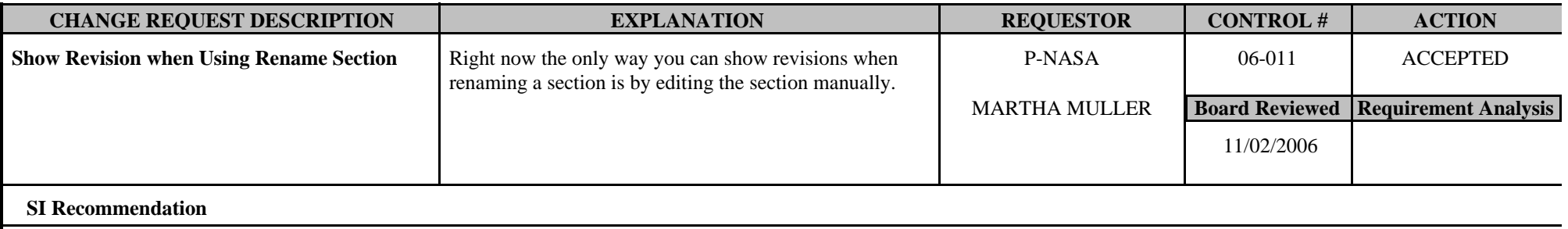

**Board Comments** 

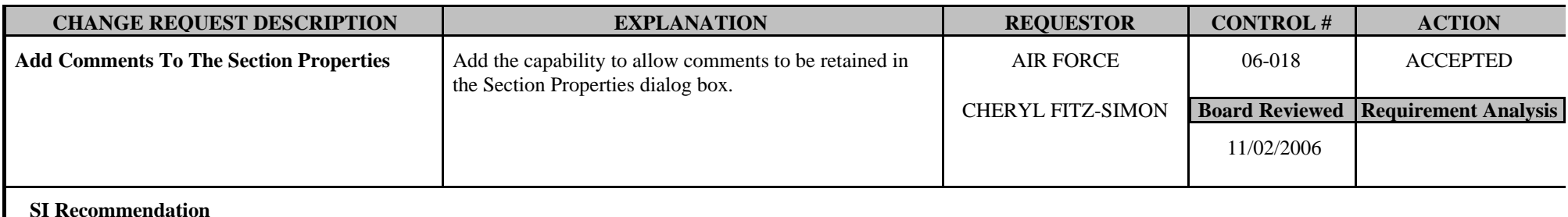

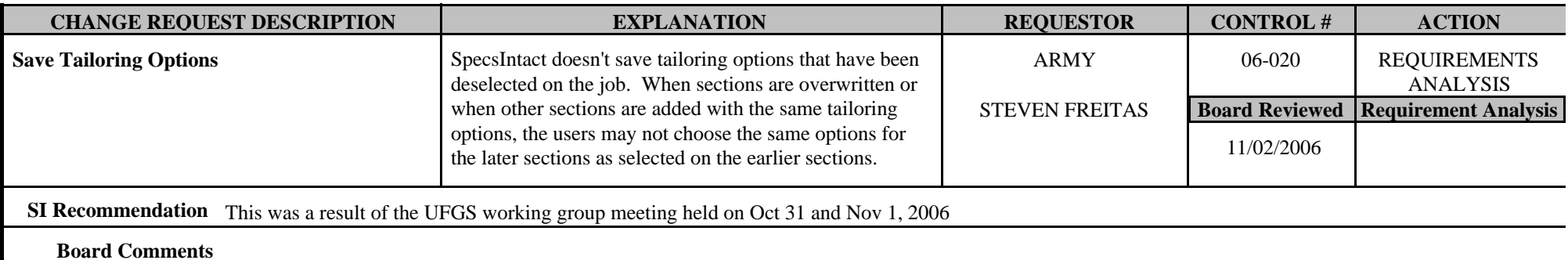

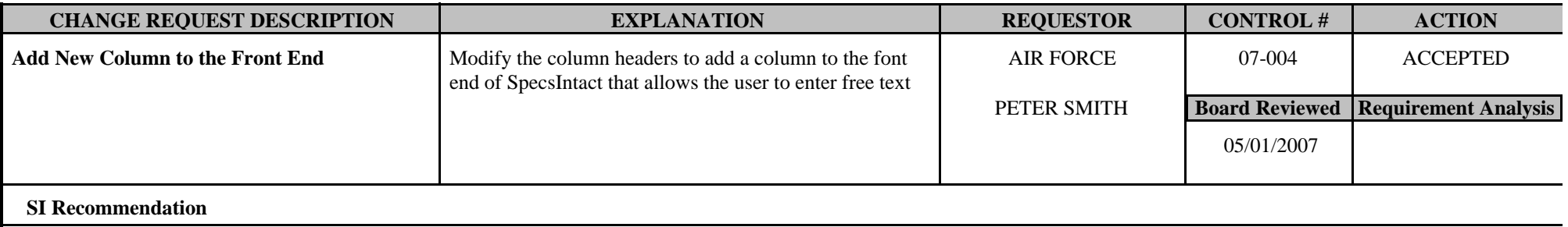

**Board Comments** 

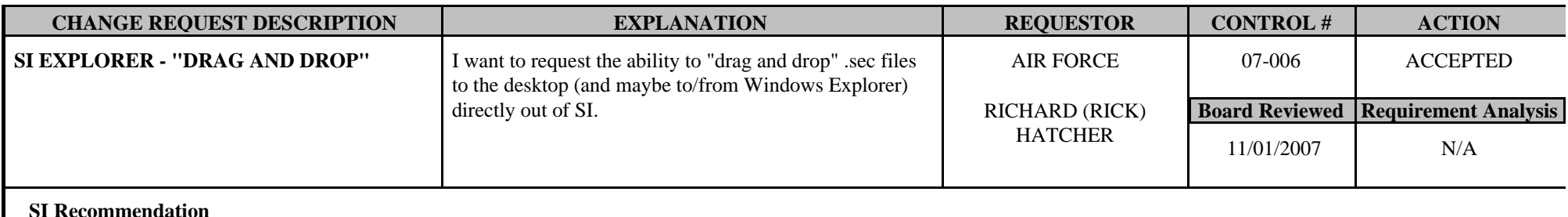

**Board Comments** 

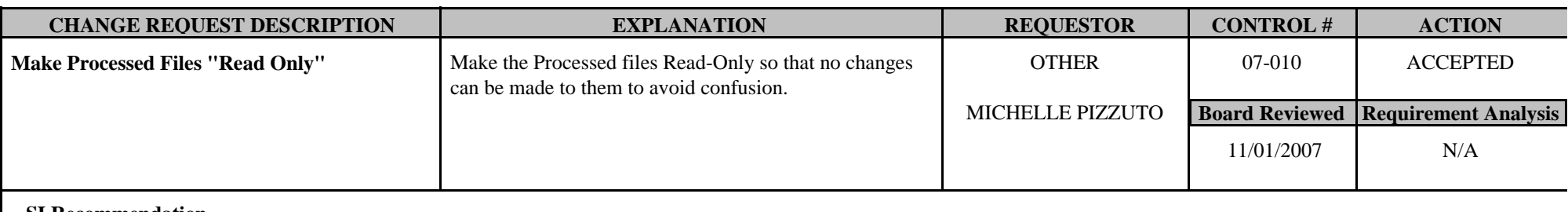

**SI Recommendation** 

**Board Comments** Give users the option to override this option

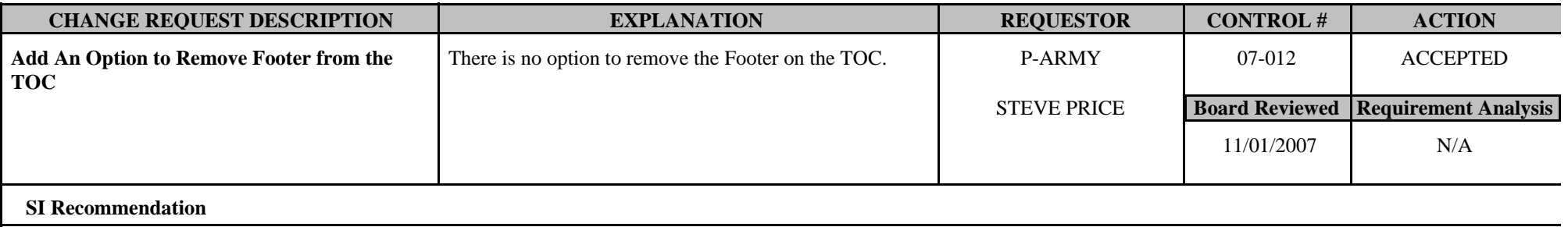

**Board Comments** 

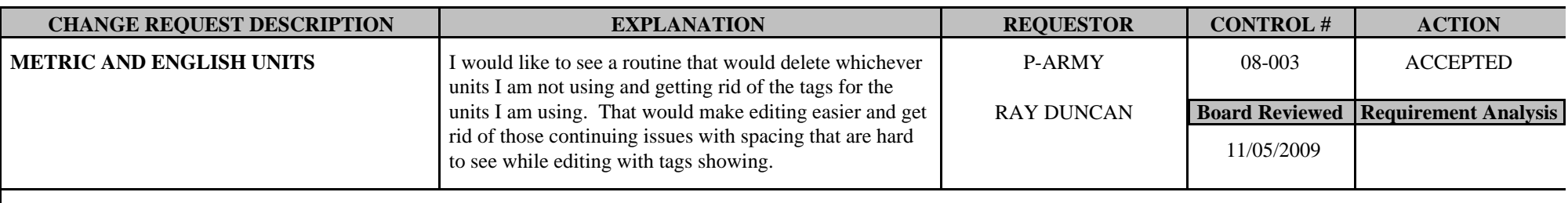

#### **SI Recommendation**

**Board Comments** Jim Whitehead to call Ray Duncan to discuss implentation and ideas for this CR. The board likes Jim's idea to to hide transparent tags.

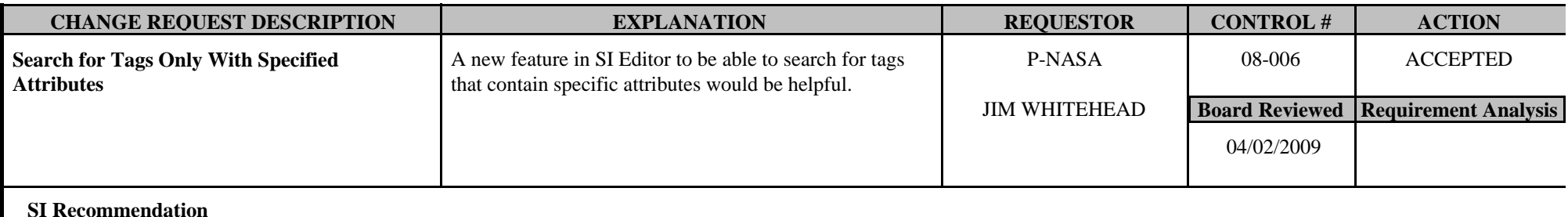

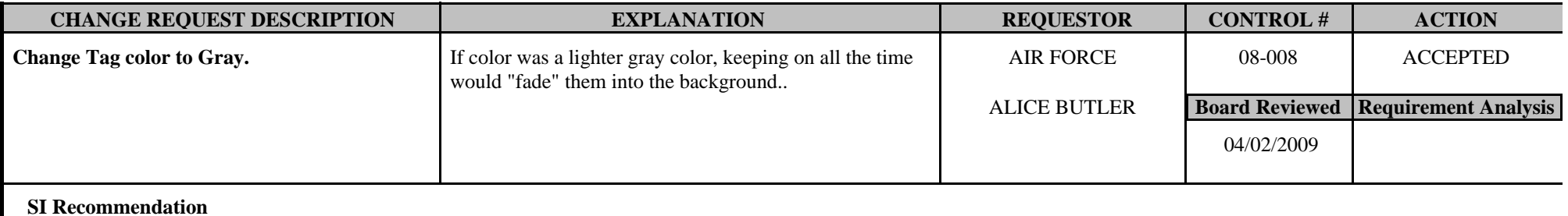

**Board Comments** Change was Accepted with the option to toggle between gray and black, with gray as the default.

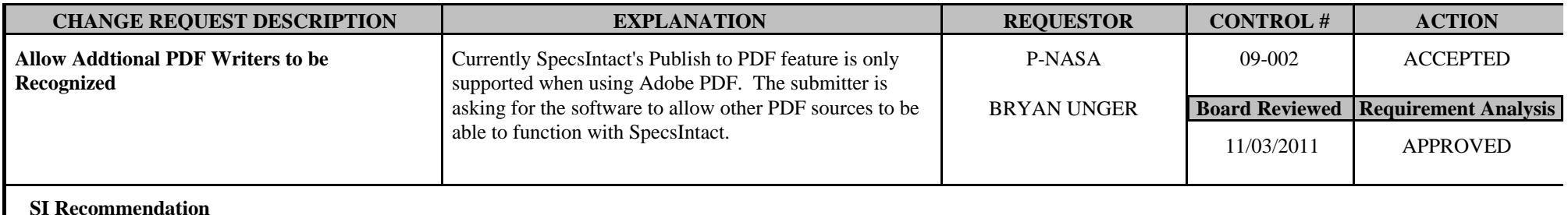

**Board Comments** 

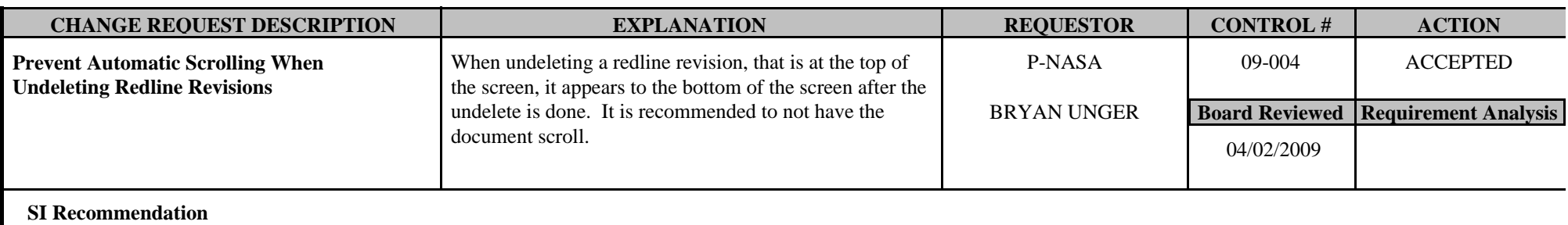

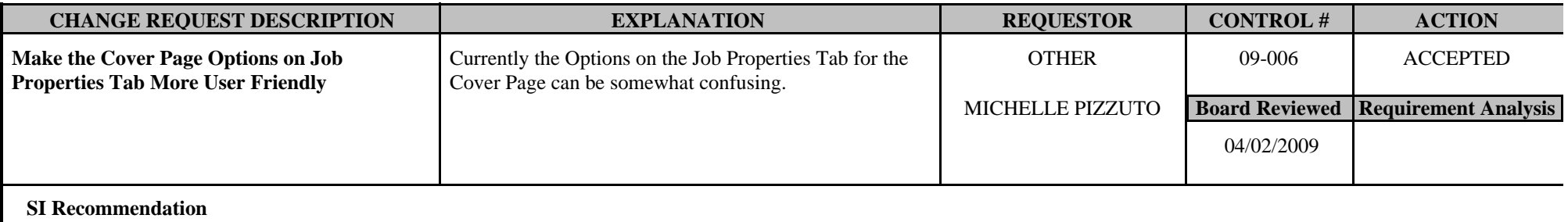

**Board Comments** Approved to be worked with CR 08-009

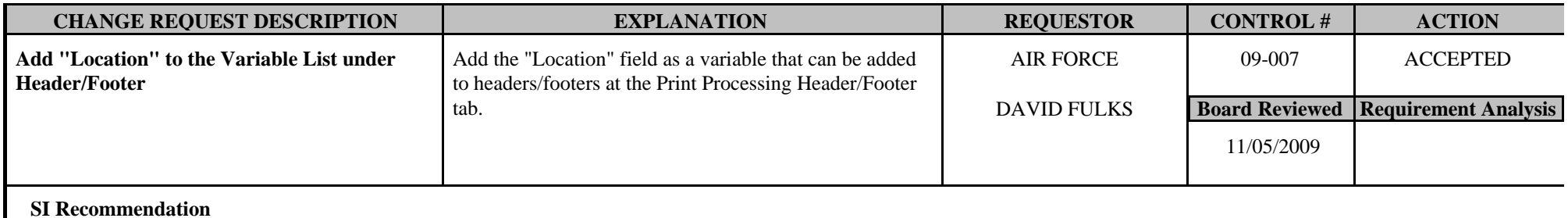

**Board Comments** 

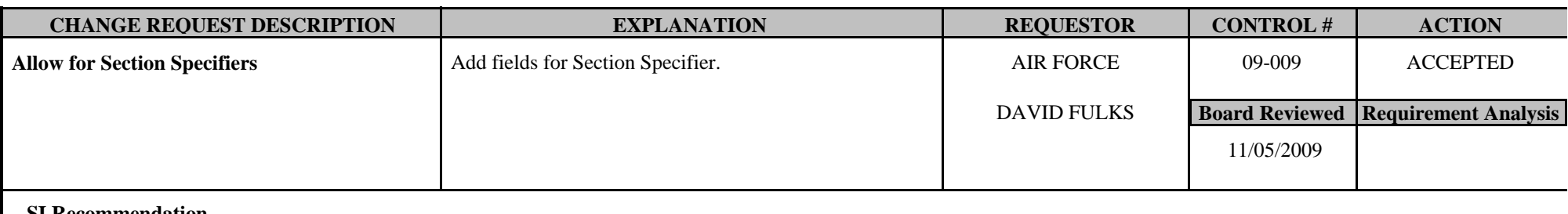

**SI Recommendation** 

**Board Comments** The board recommends to add this to the Job Properties Report when it prints.

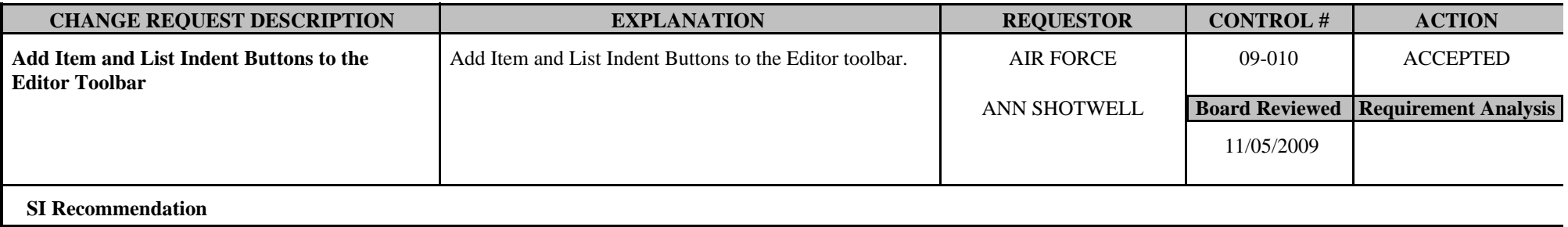

**Board Comments** 

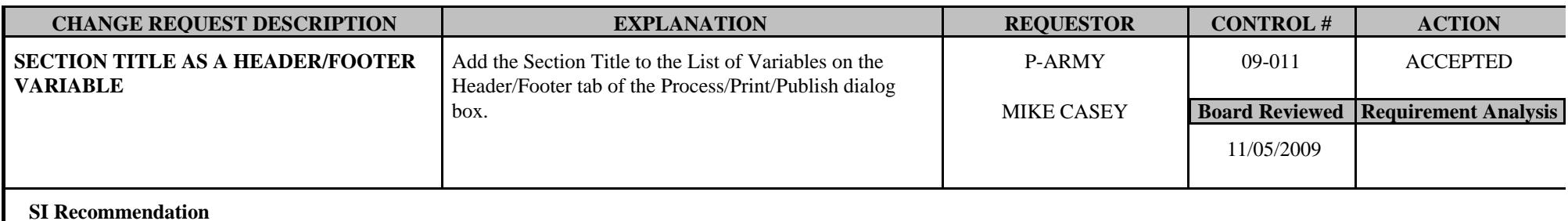

**Board Comments** The board considers this a low priority.

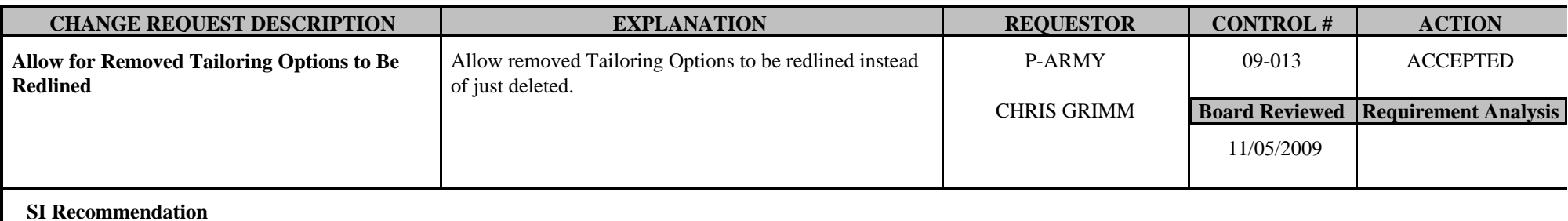

**Board Comments** April 21, 2011- Board recommends to review this with multilevel lists and Auto Paragraph numbering.

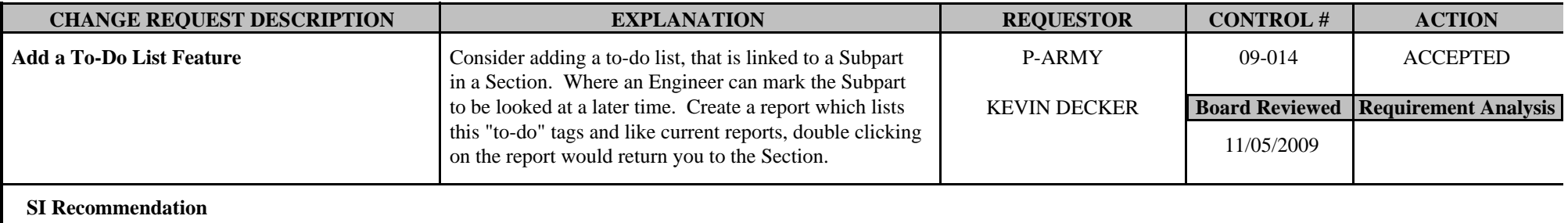

**Board Comments** The board recommends a feature to toggle the view both when printing and editing.

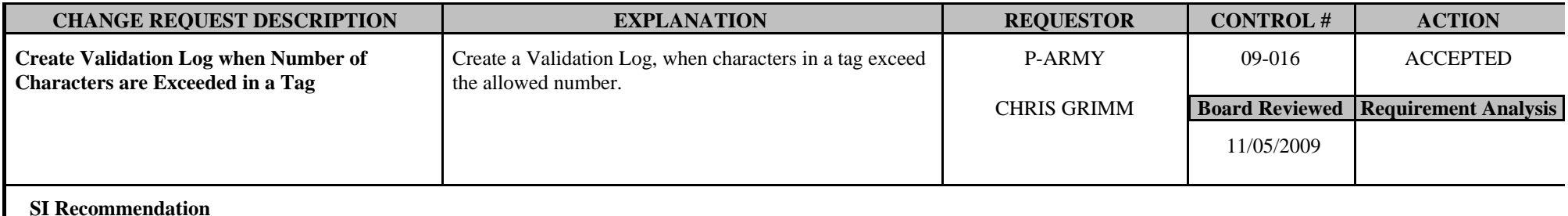

**Board Comments** The board also recommends reducing the number of Characters in the <SUB> tags to 100.

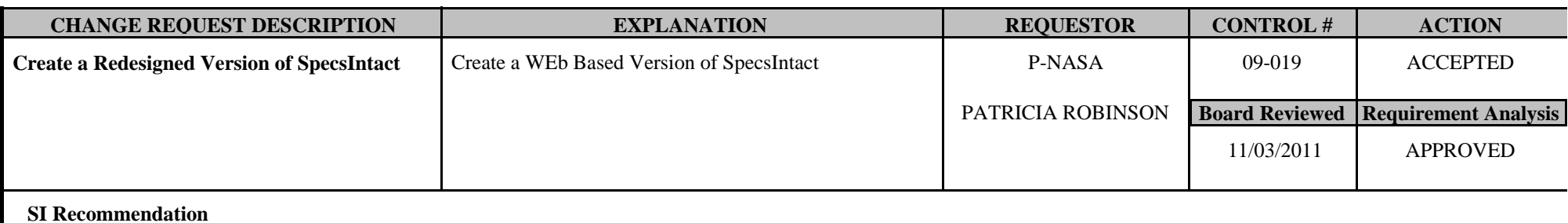

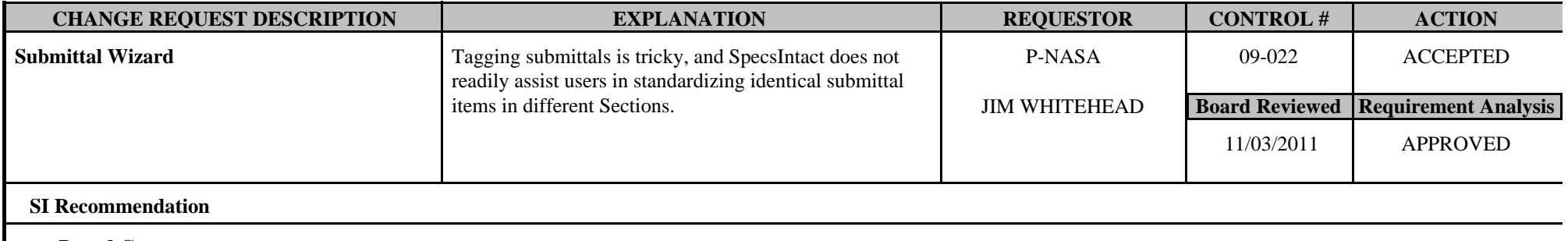

**Board Comments** The board recommends when adding a Submittal to the Section, have the Submittal Wizard prompt the user to add it to the Submittal Article. Also to allow a choice to add the Submittal Item to multiple SDs. Update the Submittal list that the wizard uses, with each Master release. Create extra tags for each current function of the <SUB> tag.

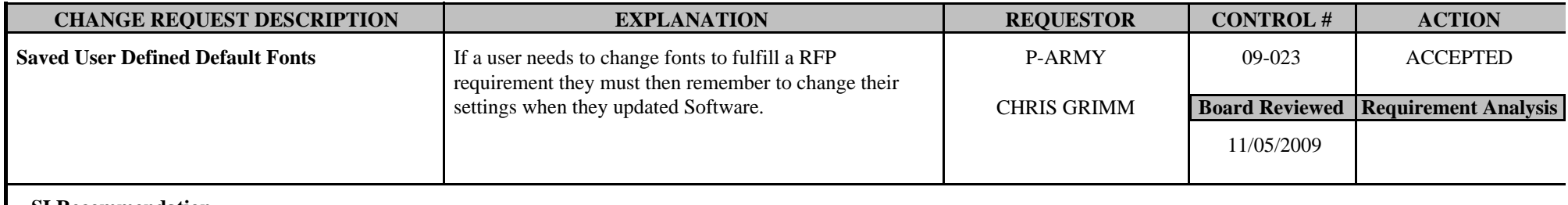

**SI Recommendation** 

**Board Comments** The board recommends as a low priority.

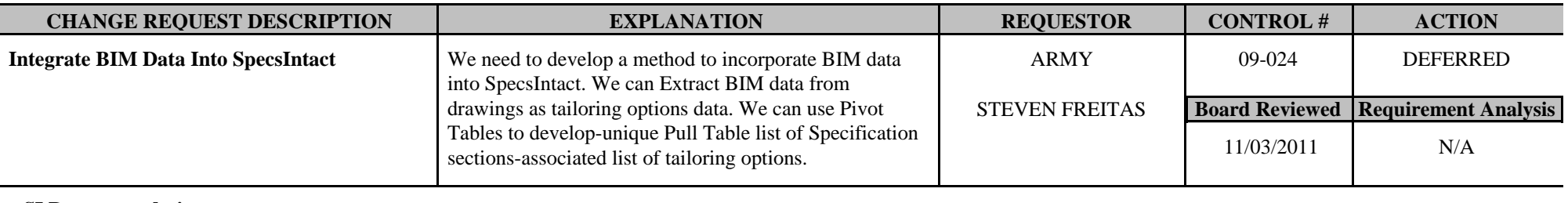

**SI Recommendation** 

**Board Comments** The board would like the results of the Requirements Analysis before the CSI Construct 2010 conference.

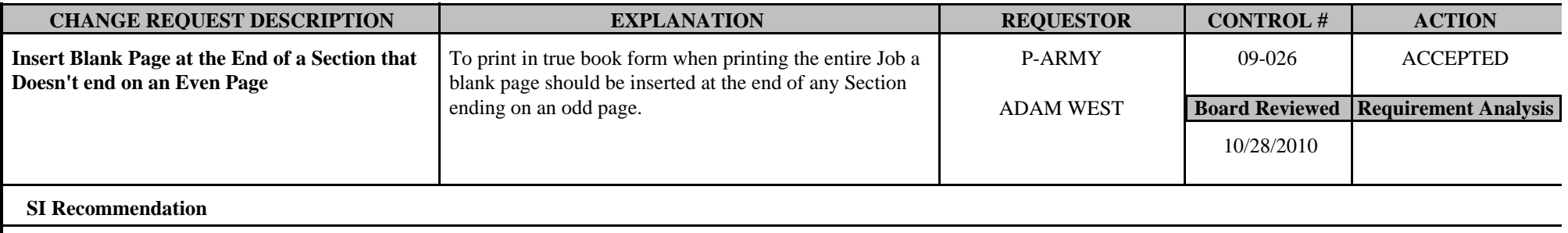

**Board Comments** 

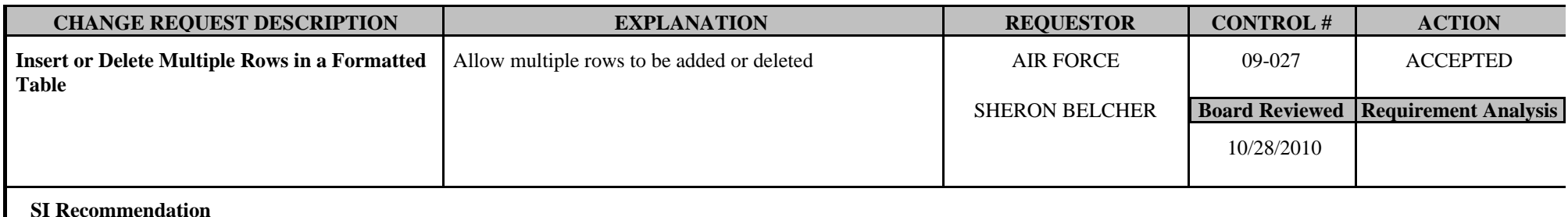

**Board Comments** 

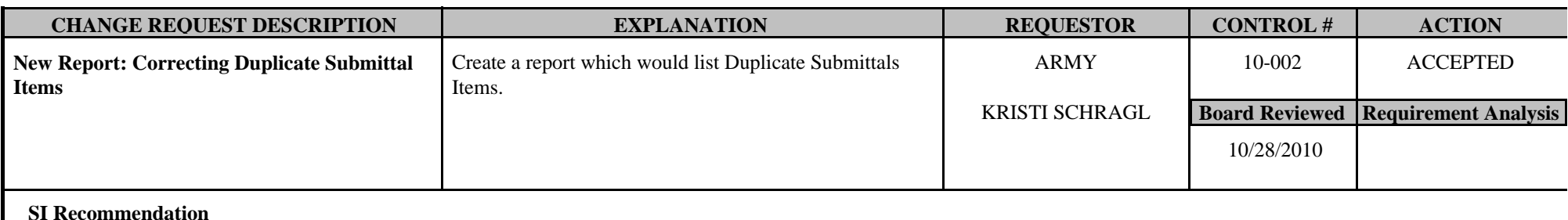

**Board Comments** Create a standard warning on when to fix these items.

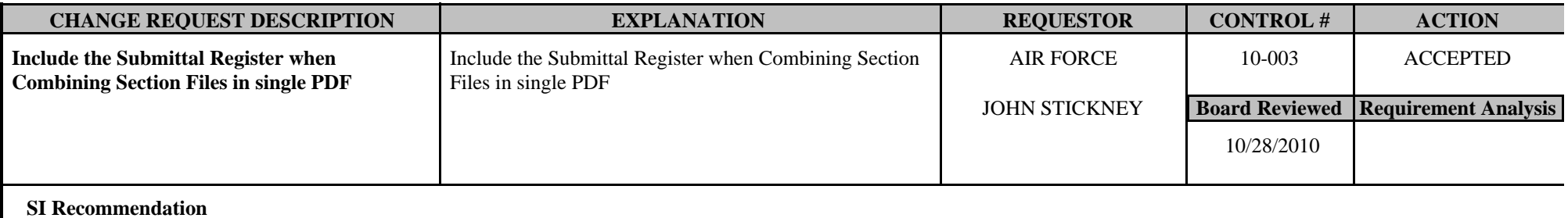

**Board Comments** Work on this when SI implements it's own PDF capability.

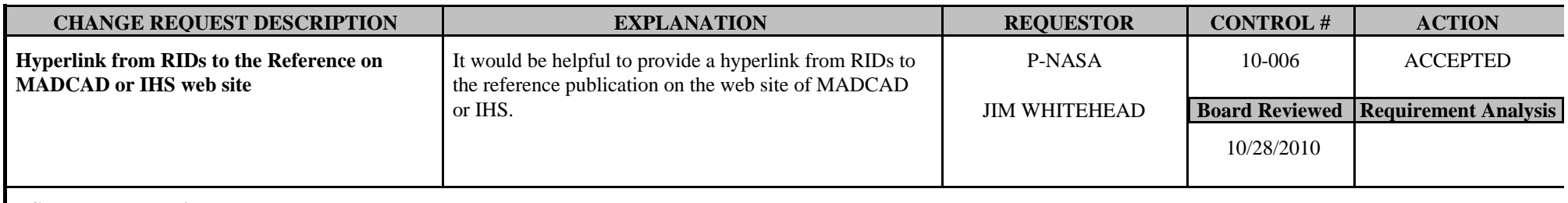

#### **SI Recommendation**

**Board Comments** The board accepted this with the condition to Hyperlink the Organization in the UMRL so that it automatically pulls over when the Master Text preparers build the Reference Article.

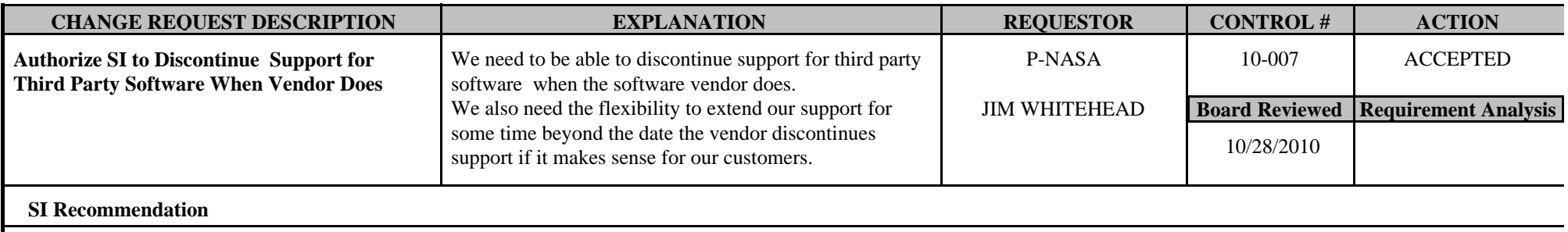

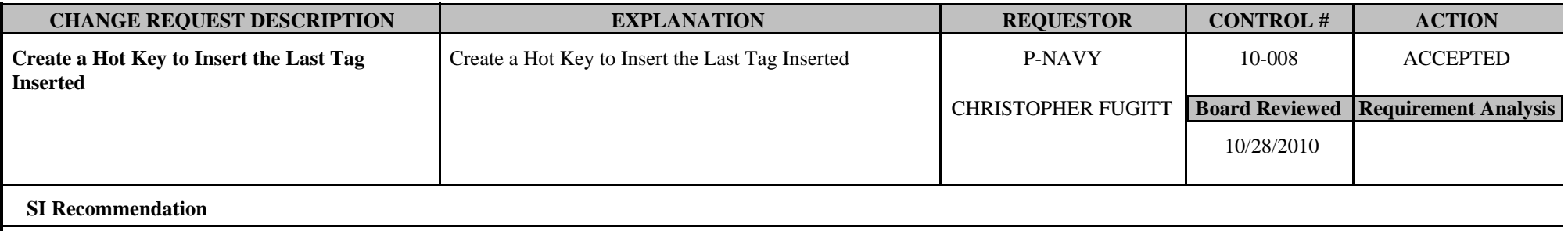

**Board Comments** 

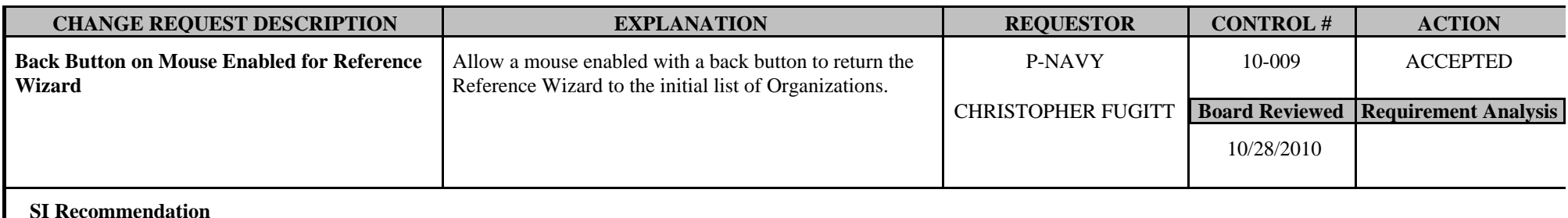

**Board Comments** Low Priority

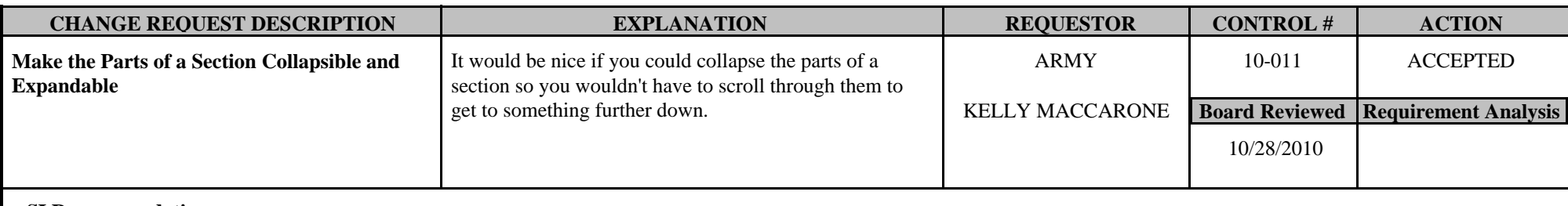

**SI Recommendation** 

**Board Comments** The board accepted this as the proposed Outline view.

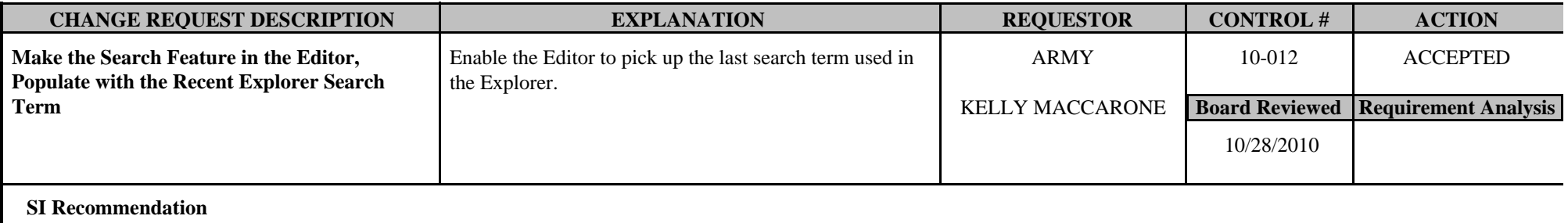

**Board Comments** 

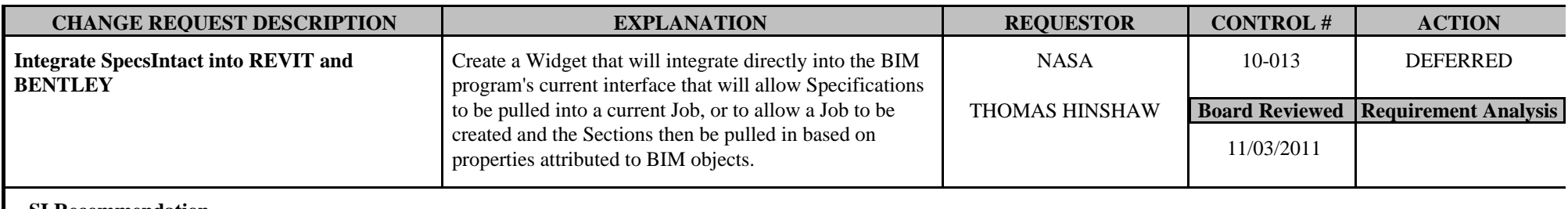

#### **SI Recommendation**

**Board Comments** 

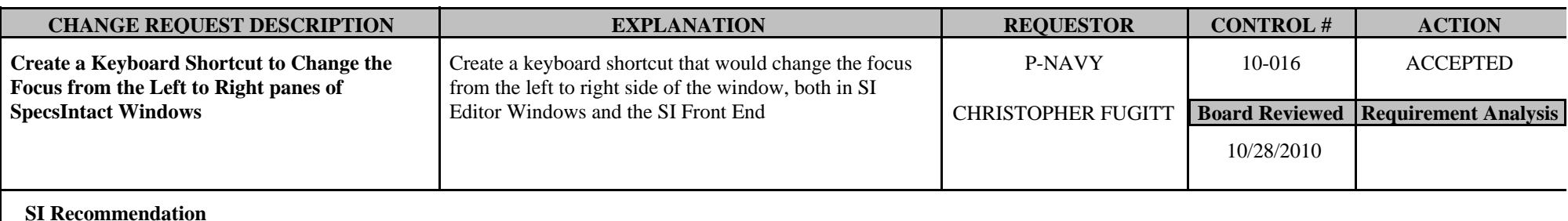

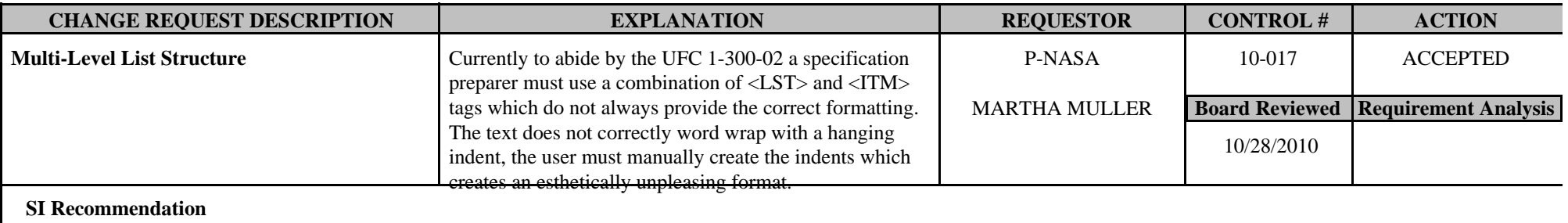

**Board Comments** The change was accepted to use existing tags.

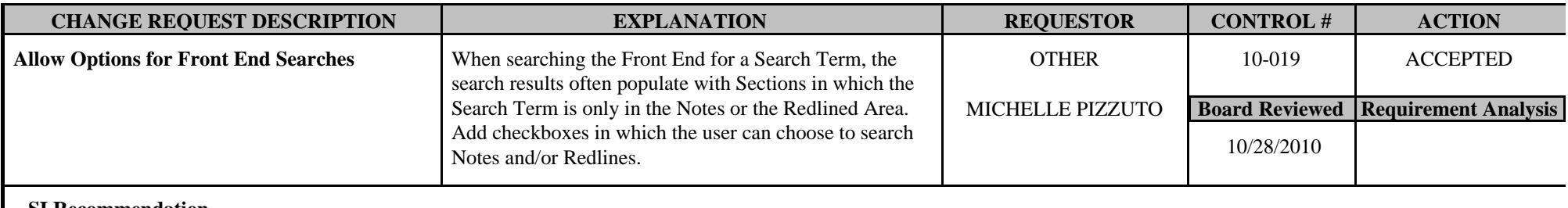

#### **SI Recommendation**

**Board Comments** 

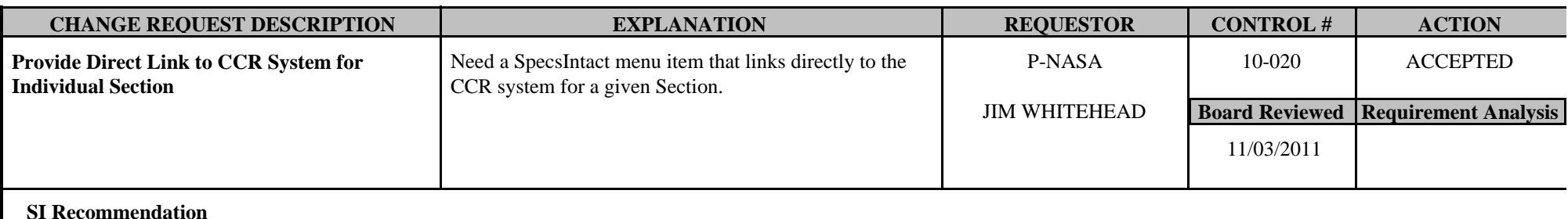

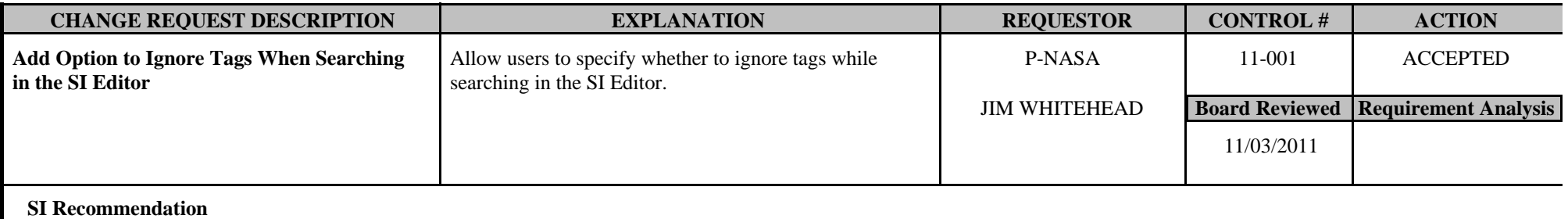

**Board Comments** The board recommends the default option be checked to ignore tags when using find.

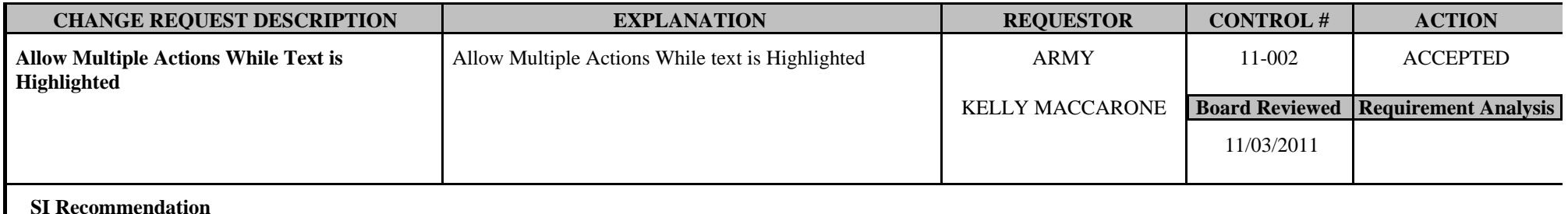

**Board Comments** 

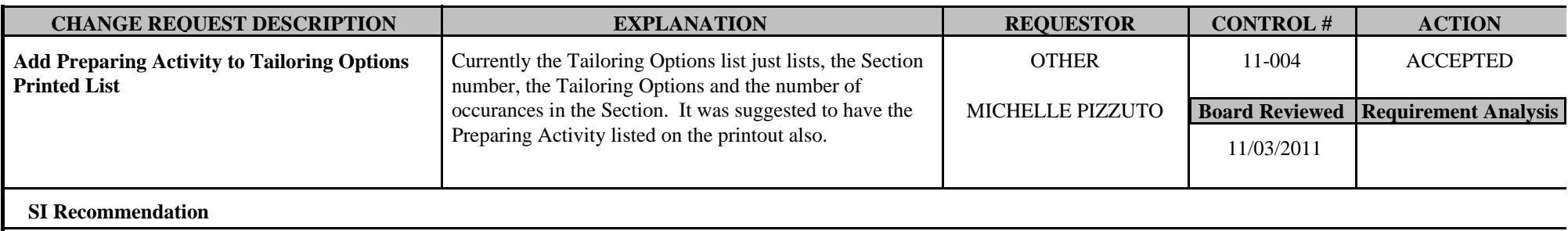

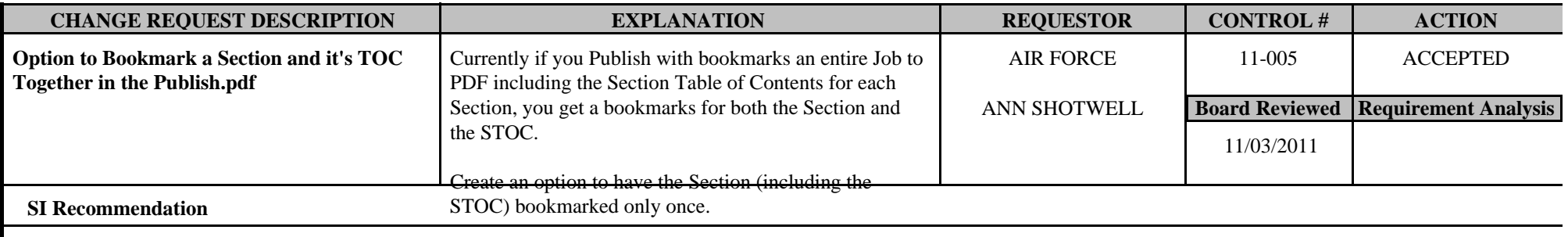

**Board Comments** The board recommends the default be to combine the Section and Section TOC.

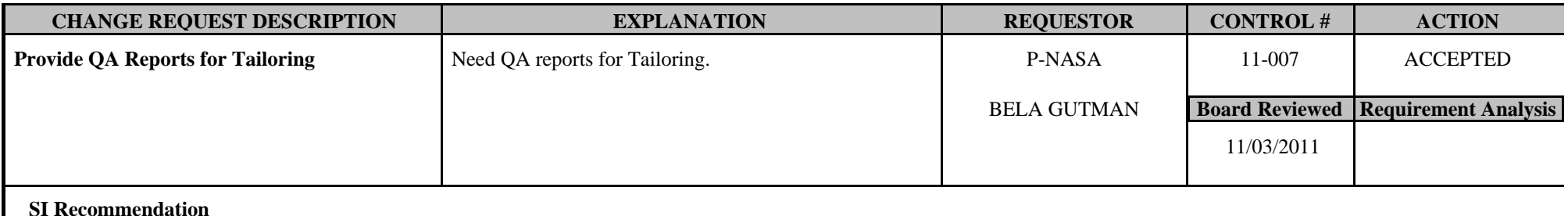

**Board Comments** 

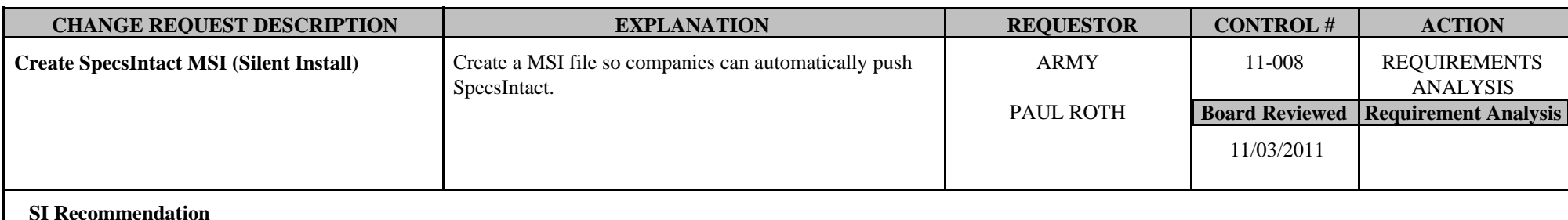

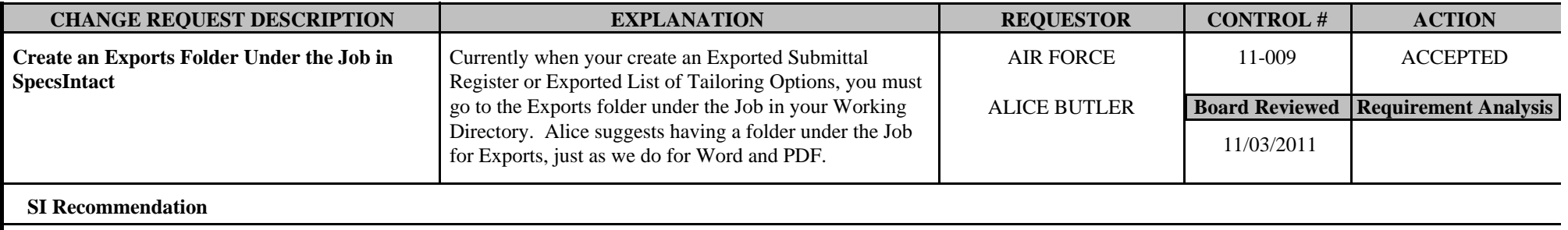

**Board Comments** 

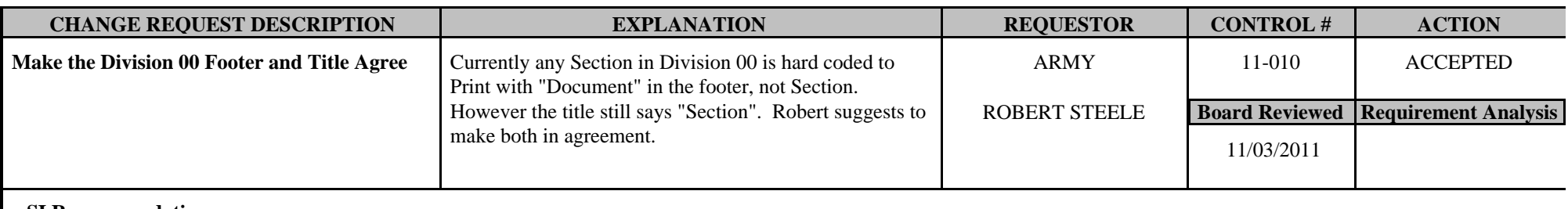

**SI Recommendation** 

**Board Comments** The board recommends the Master Text Preparers to change the "Section" to Document in the text.

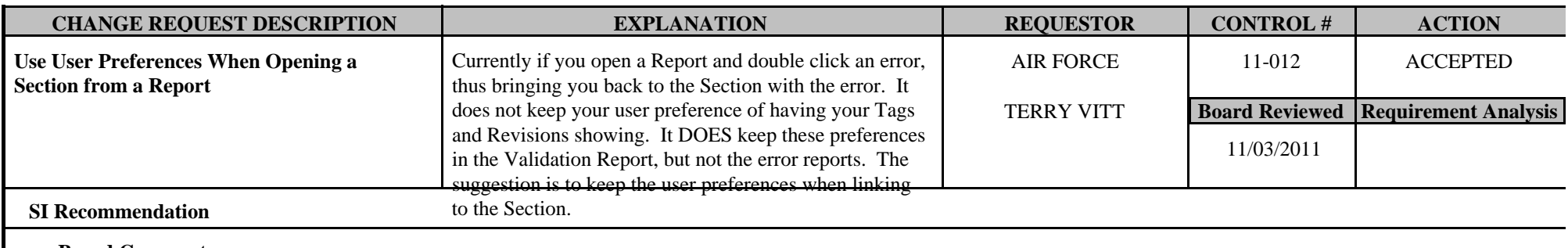

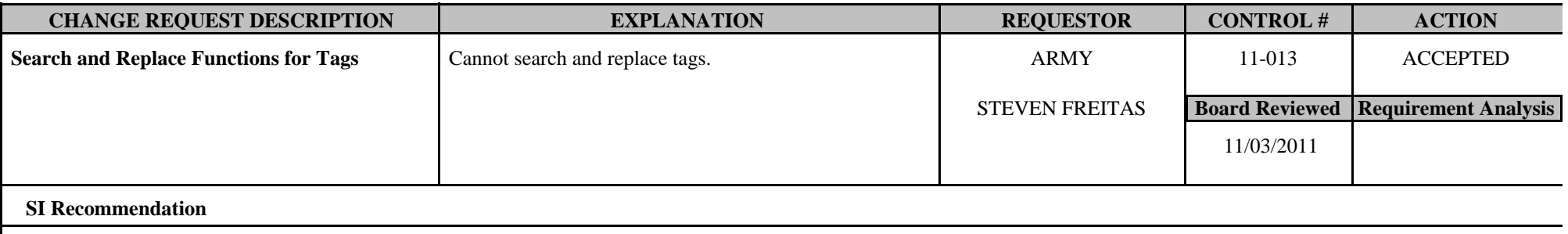

**Board Comments** 

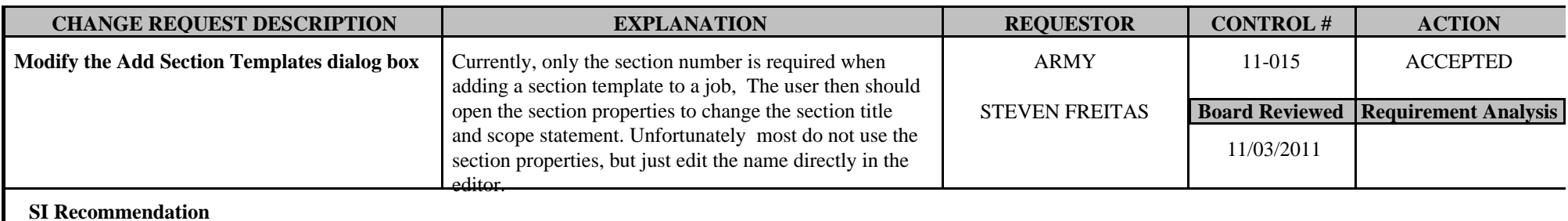

**Board Comments** 

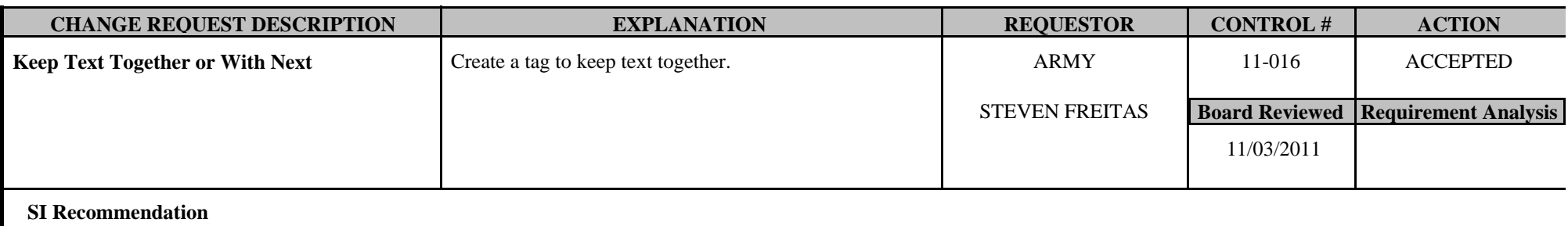

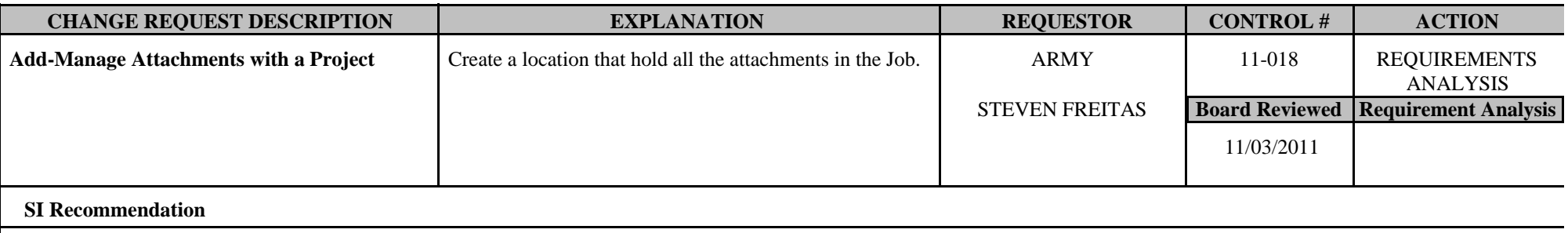

**Board Comments** 

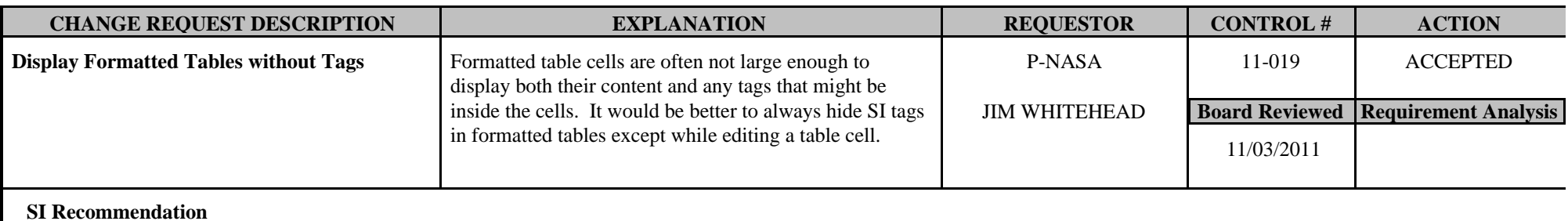

**Board Comments** Approved for high priority release for 4.5.1

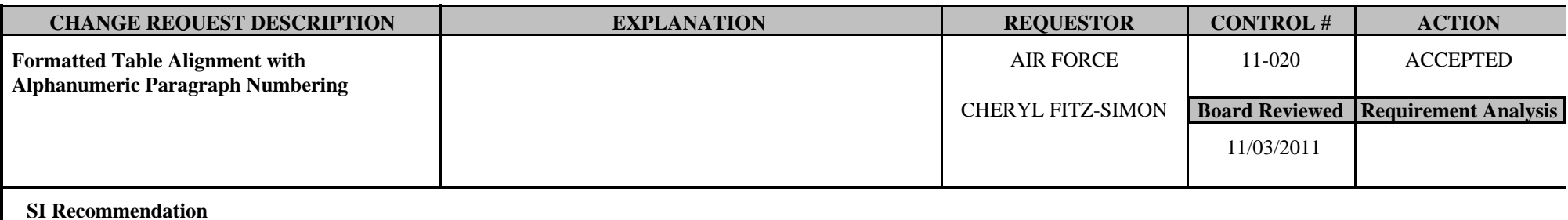

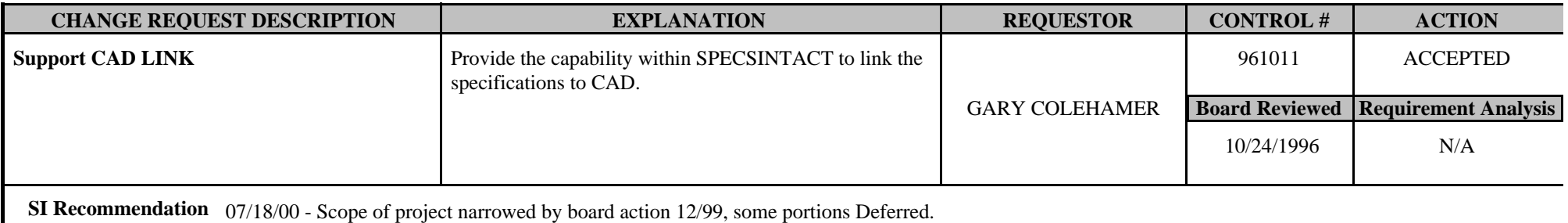

**Board Comments** Implement for both CAD and Intergraph

11/1/07 The SI-CCCB Memebers recommend changing the title of this CR from "Link CAD and SpecsIntact" to Support CAD Link"

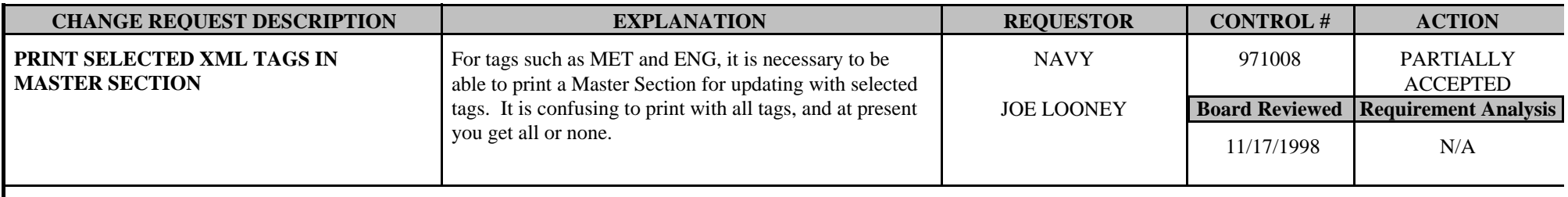

**SI Recommendation** 

**Board Comments** A prototype will be presented at the next board meeting. Prototype demonstrated at April 1997 meeting and Board rejected it. 11/17/98 - Re-opened and took it back to the Board for re-consideration due to numerous user requests for it.

April 21, 2011 - The board recommends to incorporate with a condensed list of tags.

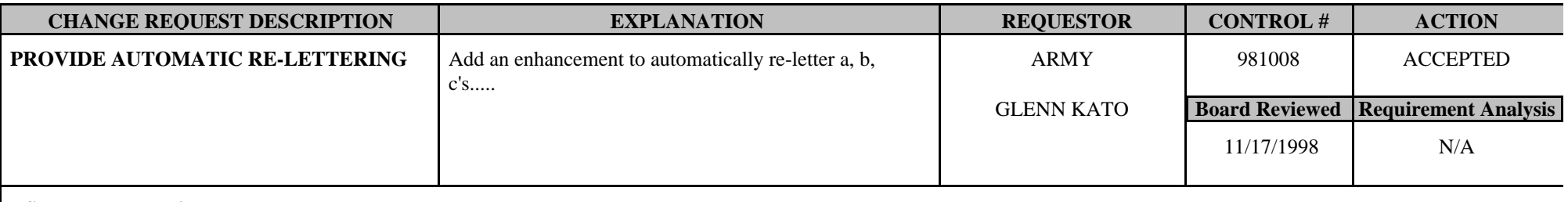

**SI Recommendation** 

**Board Comments** 11/17/98 - Army did not concur.

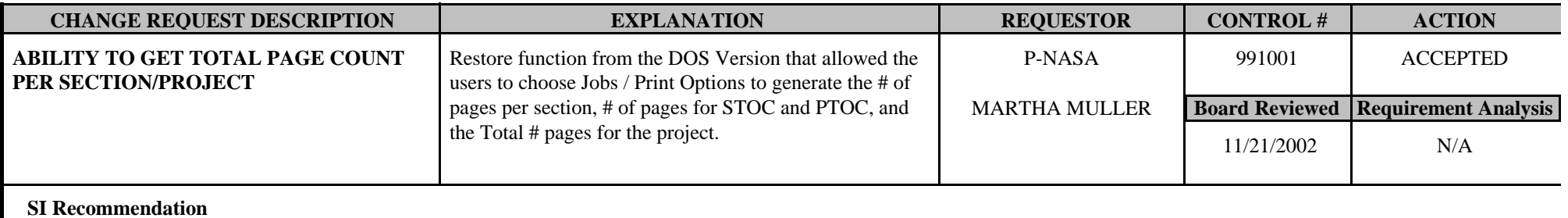

Board Comments Deferred until the next SI-CCB Meeting.

Re presented at the November 21, 2002 meeting for the board. The board approved this change request with a low priority.

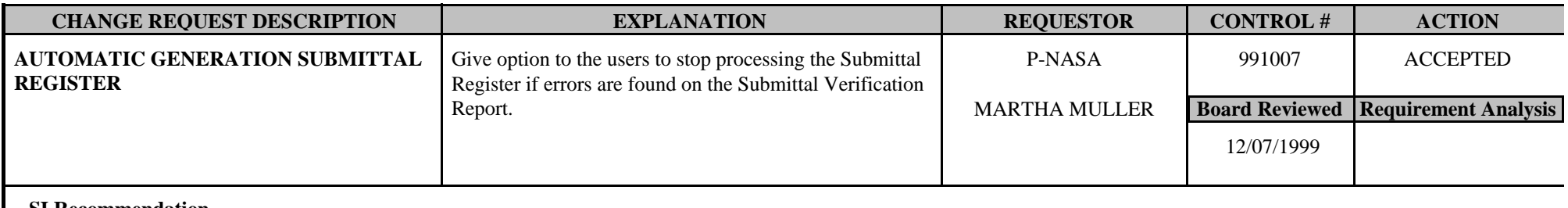

**SI Recommendation** 

**Board Comments** 

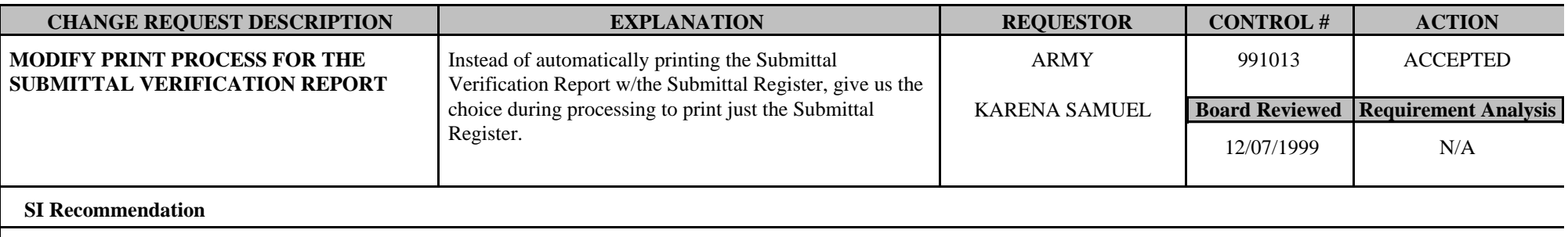